| Name | Date |
|------|------|
| Name | Date |

## **ADDITION TO 20**

Count the pictures. Add and write the correct sum in the box.

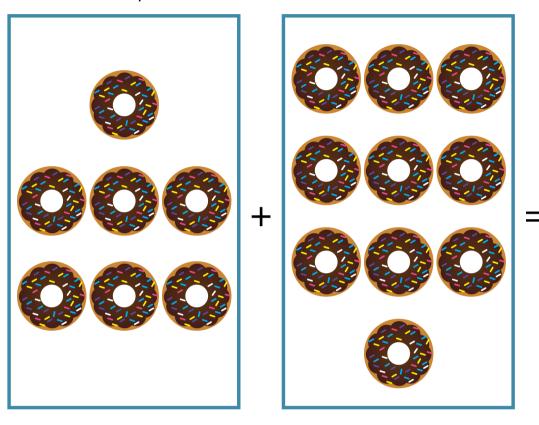

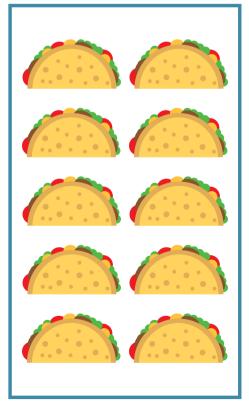

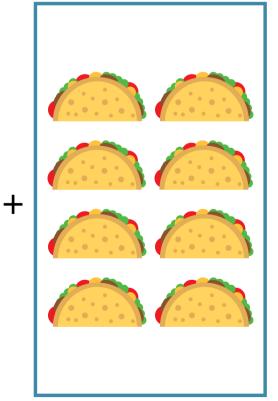

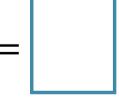